**District of Georgia**

## eVoucher

## FAQs / Tips for Success

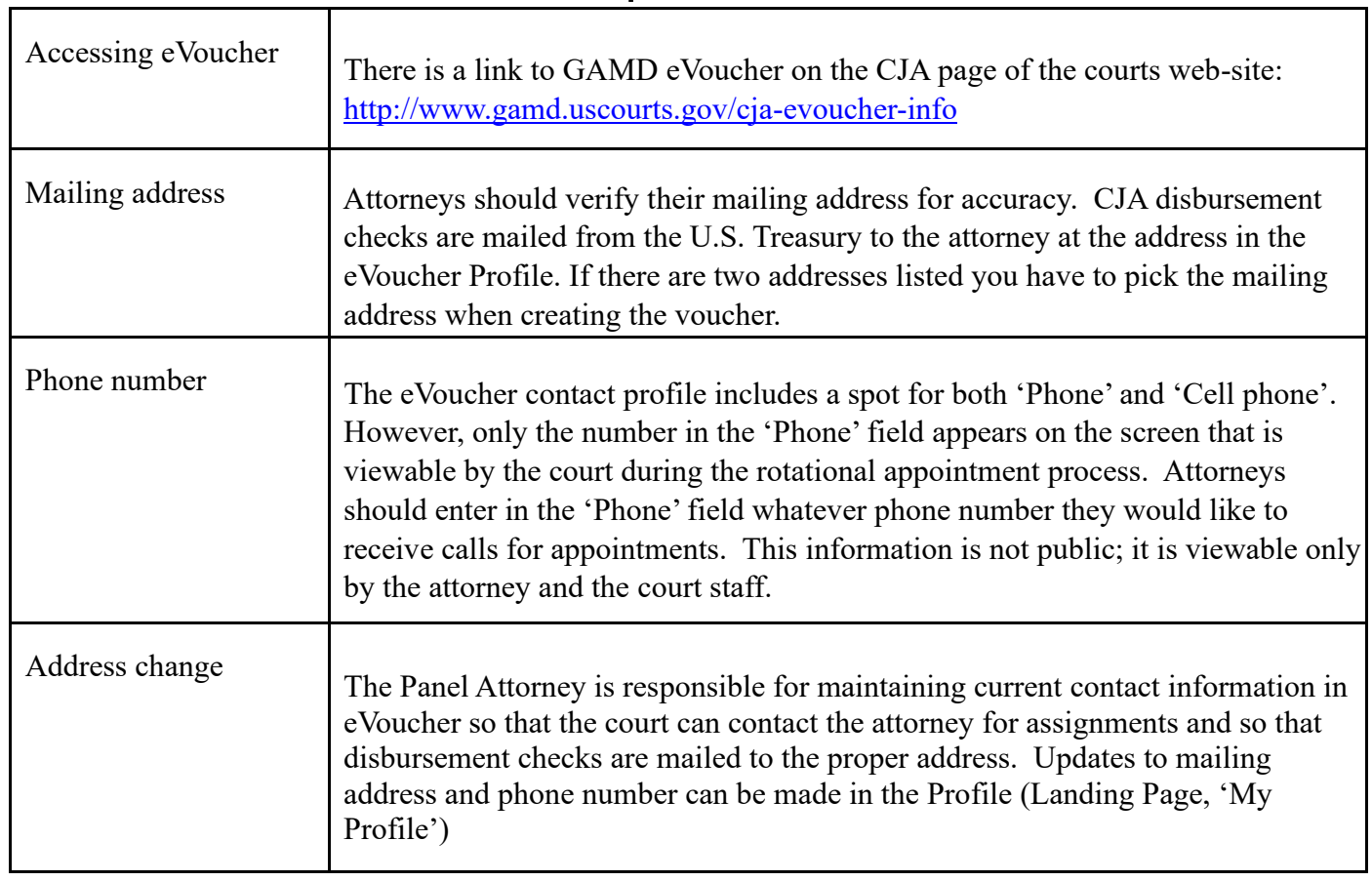

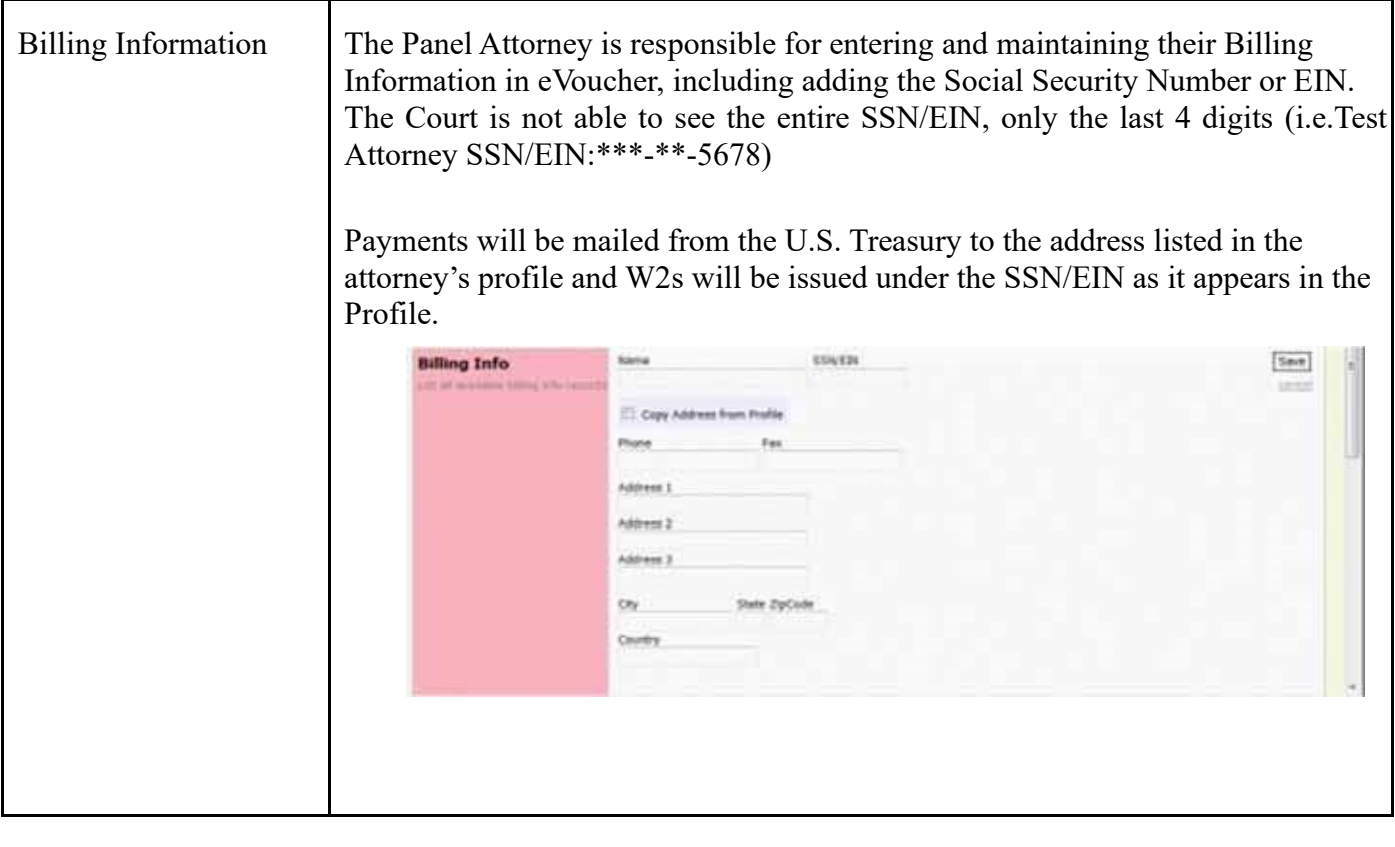

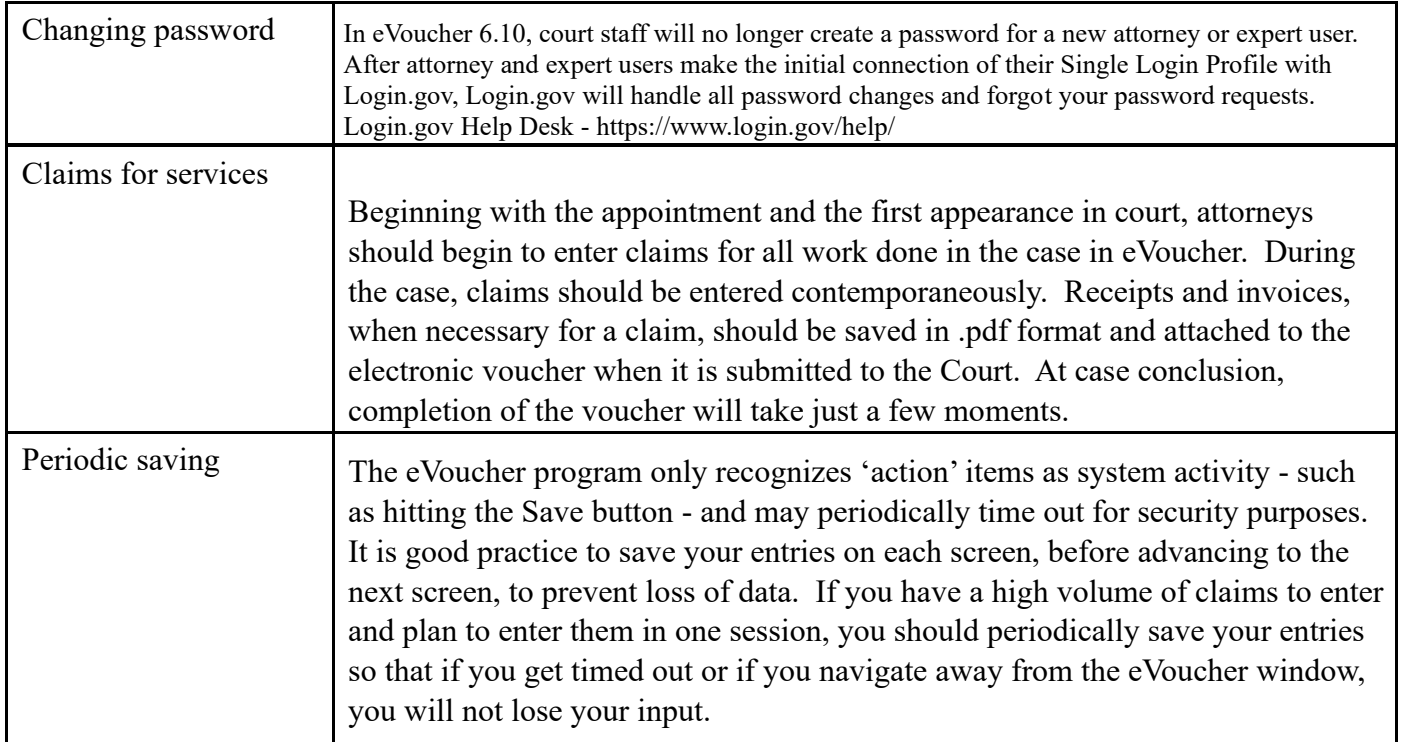

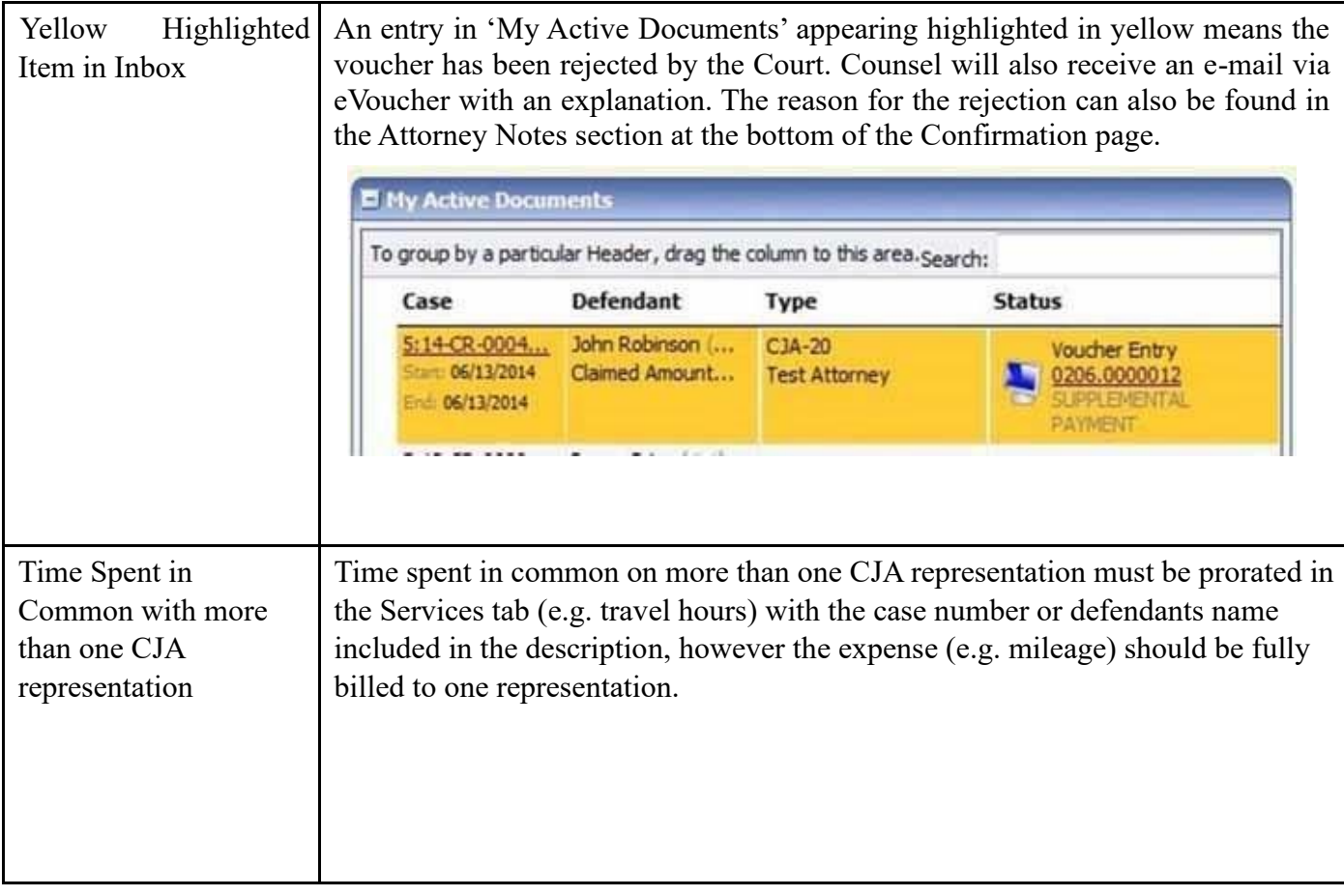

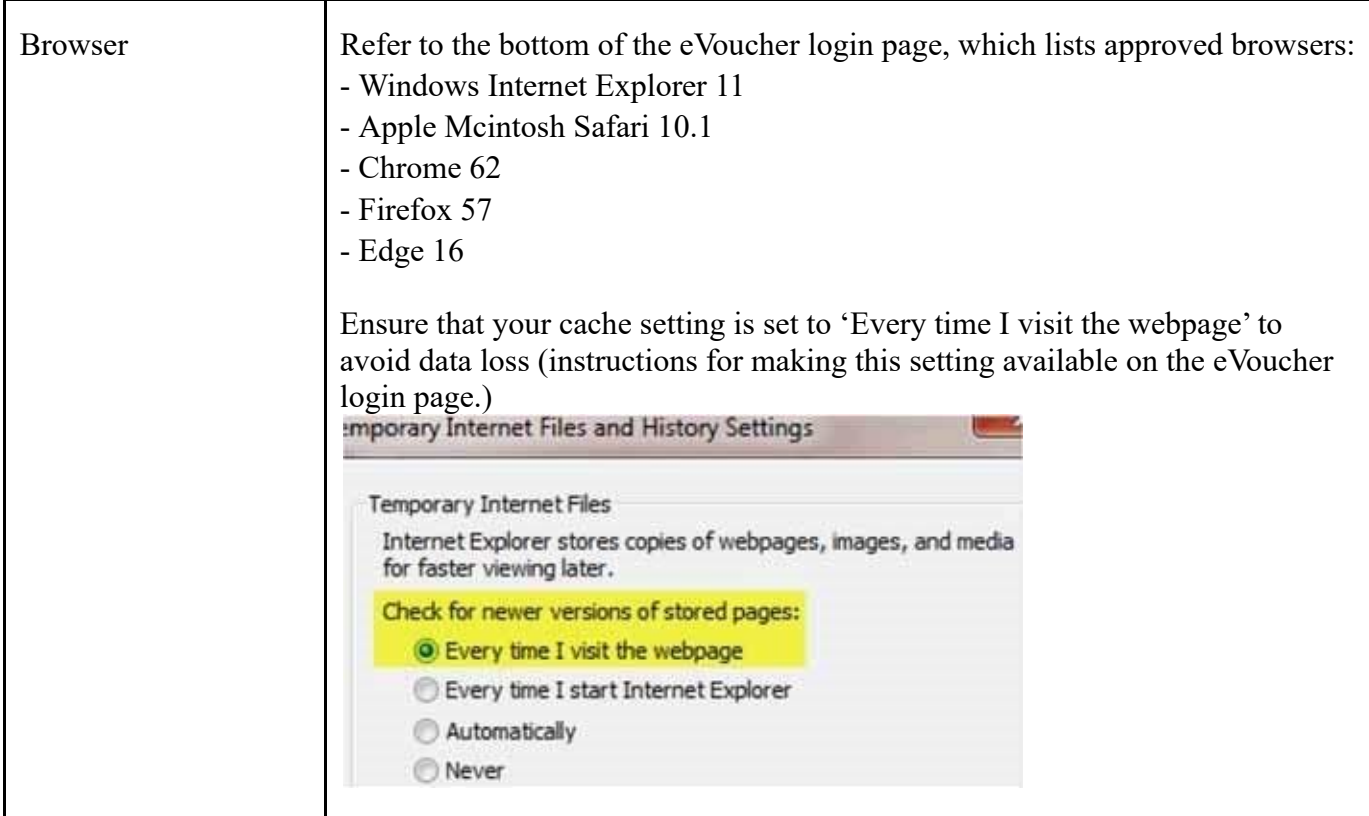

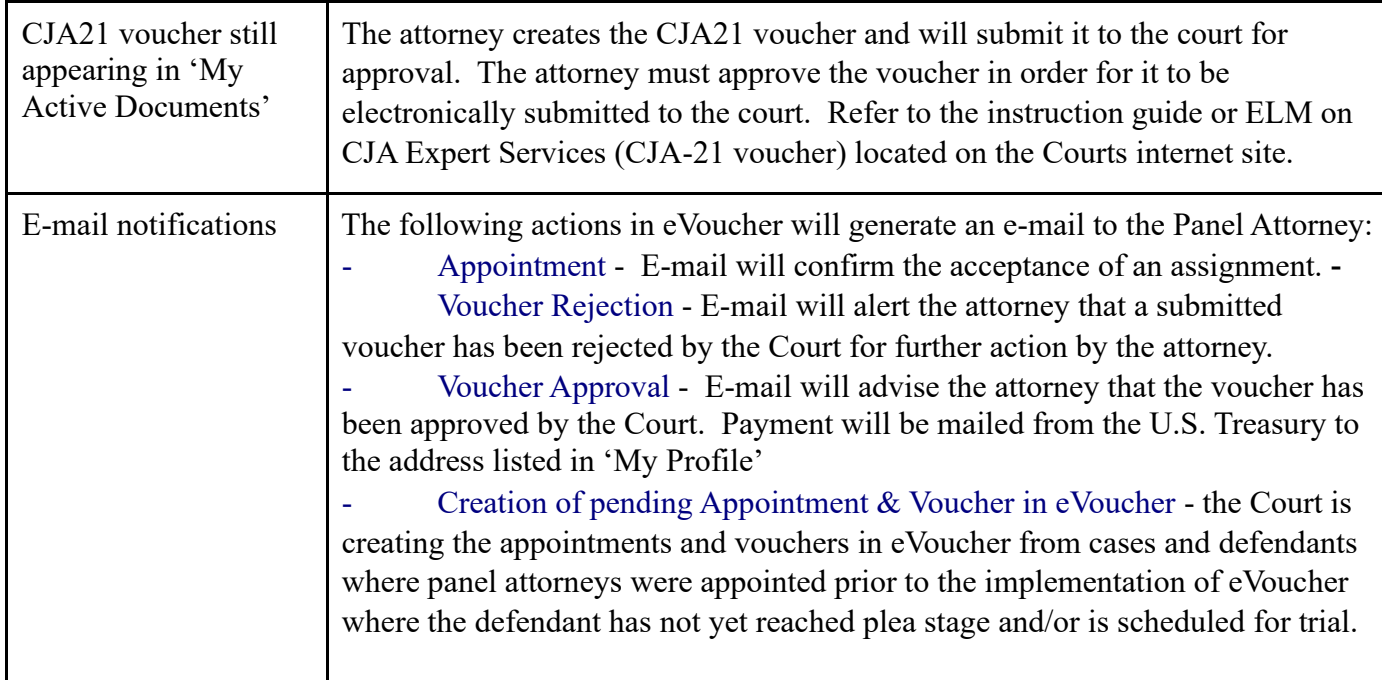

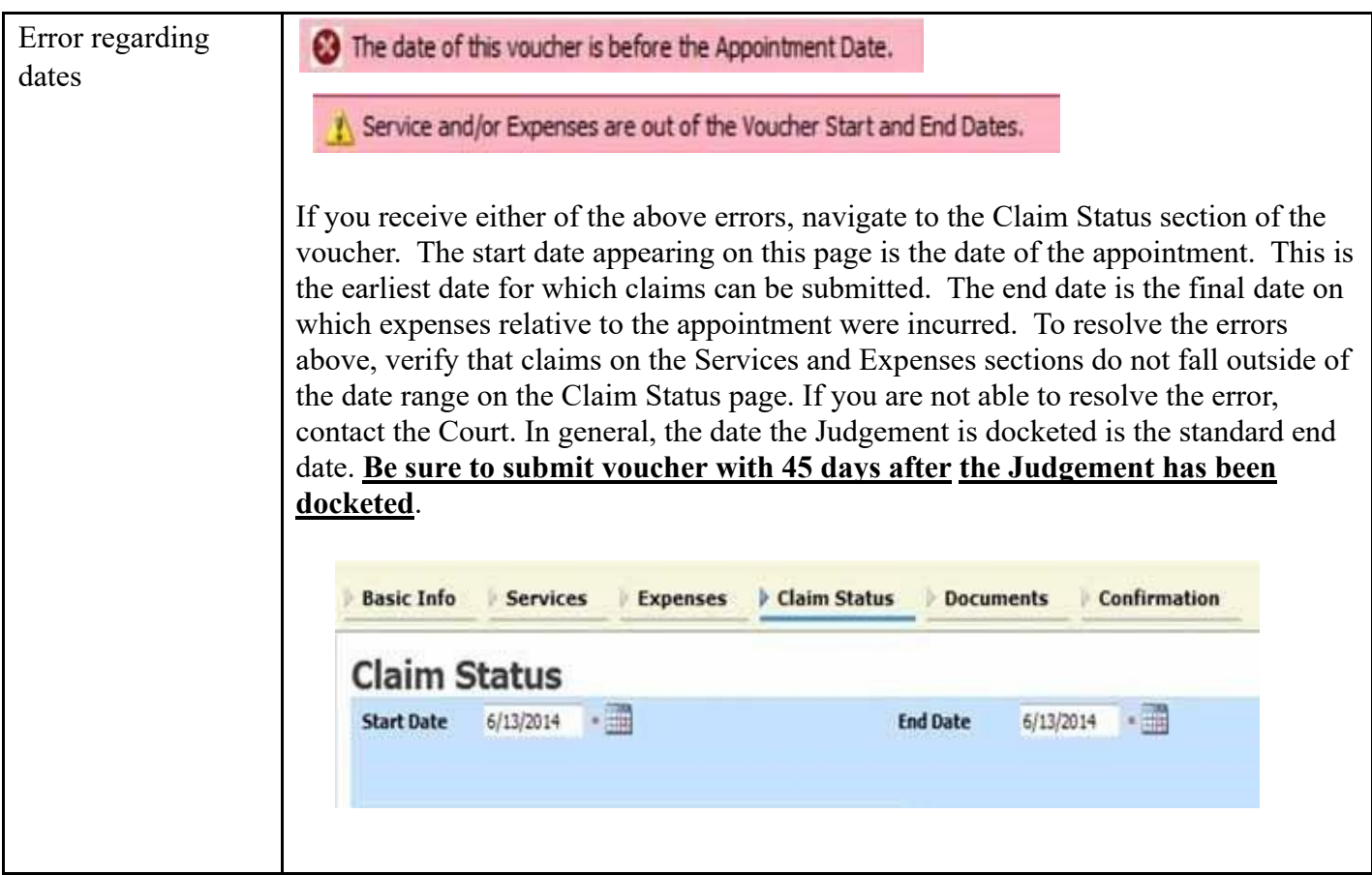

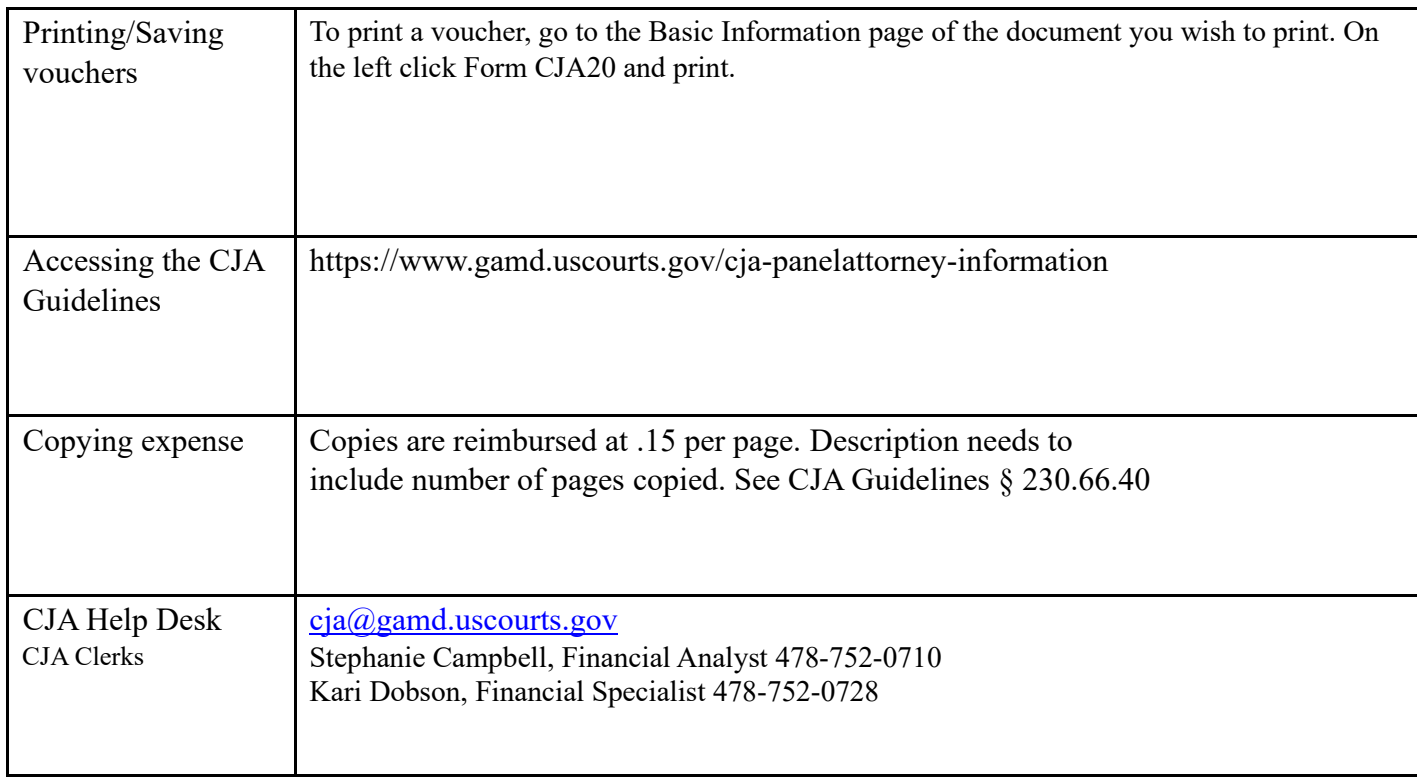